**Adobe Photoshop 2022 (Version 23.0) KeyGenerator For Windows [2022-Latest]**

Adobe InDesign Adobe InDesign is a program that creates static printing-ready pages, such as book covers and magazines. Like Photoshop, InDesign is an image manipulation program that uses layers and transparency. Like Photoshop, it can also be used to create your own websites. It is used by almost every magazine publisher because it enables designers to quickly create amazing looking pages. It is also used by book publishers because it creates beautiful covers and spine text. InDesign is a publishing program — that's the whole reason it exists. For information on using InDesign, check out \_InDesign For Dummies, published by Wiley Publishing.

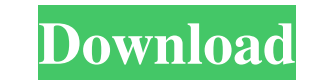

## **Adobe Photoshop 2022 (Version 23.0) Crack + Torrent Free PC/Windows**

## **Adobe Photoshop 2022 (Version 23.0) Free License Key**

You can access a whole lot of tutorials, videos and tips for Photoshop Elements by clicking on this link. If you have the gift of the gab and have the free time, you can even help me build the Adobe Photoshop Elements Best of 2017 list. Best of Photoshop Elements Best Free Plugins and Tools 2019: Here is the Best of Photoshop Elements Best Free Plugins and Tools:Q: Do blind people have problems seeing their hands? It seems to me that many of the signs involving the sense of vision (e.g. squiggly lines or an arrow pointing to an object with an arrow pointing to it - by this I mean I want to confirm that the arrow on the same page points in the same direction as the arrow on the page, etc.) are intended for sighted people who have two eyes. However, a blind person only has one eye and would not have squiggly lines or arrow pointing to objects. Or would they? Is it possible that they recognize the shapes of objects by the sense of hearing? A: Common Image Recognition An image recognition algorithm that has been created by searching for all the instructions on how an object appears in imagery as described in this paper. Blind Man's Image Recognition It is possible to create an algorithm that interprets "squiggly lines" and "arrows pointing to objects" when they are presented to a blind man. If such an algorithm exists, it would be able to work even if the image is cut in half and the lower portion only is visible. This makes sense for an algorithm created by searching for all the instructions on how an object appears in imagery. For example, if one object was a "squiggly line" and the other was a "squiggly line" then it would recognize this as one squiggly line. However, if one object was a "squiggly line" and the other an "arrow pointing to an object" then it would recognize this as a "squiggly line" and a "arrow pointing to an object" even if the objects were a completely different shape. An Algorithm for recognizing Squiggly Lines The following image is of a fully visible object. Once the shape is found it is obviously obvious. Now lets look at the image rotated 90 degrees. Note the small sliver of the top half. The other small sliver of the image was rotated 90 degrees from this piece. a681f4349e

Q: How can I sum the cells of a Row? I have a formula that counts the cells in each row. Then I wanna sum that count in the current row.

**What's New in the Adobe Photoshop 2022 (Version 23.0)?**

D. J. Short Daniel Joseph Short (born August 2, 1991) is an American professional baseball pitcher for the Lehigh Valley IronPigs of the Class AAA International League. He has previously played in Major League Baseball (MLB) for the Detroit Tigers. Short played baseball for Benedictine College in his hometown of Atchison, Kansas, where he played as a pitcher in the Atlantic Sun Conference. He was drafted by the Tigers in the 16th round of the 2012 Major League Baseball draft out of Benedictine. Short debuted in MLB on September 7, 2016. Short made his Major League debut with the Tigers on September 7, 2016 at Safeco Field against the Seattle Mariners. He pitched seven innings, giving up only one run on three hits and a walk, and striking out six, taking the loss. Short was optioned back to AAA on September 14. After pitching for the AAA Toledo Mud Hens for two seasons, Short was traded to the Philadelphia Phillies in exchange for Tommy Kahnle on May 1, 2019. References External links Category:1991 births Category:Living people Category:Benedictine Broncos baseball players Category:Detroit Tigers players Category:Lehigh Valley IronPigs players Category:Major League Baseball pitchers Category:Baseball players from Kansas Category:Sportspeople from Atchison, KansasFrom canine appendicular osteosarcoma to human Ewing's sarcoma: genetic and clinical aspects. The dog is often used in the development of a variety of clinical and scientific observations on bone tumors, and the present review has been aimed at summarizing the information gained from such studies, and at bringing together the results obtained from both the dog and humans. A brief historical account and a description of the current use of the dog are given first. Thereafter, the different types of osteosarcomas in dogs, such as periosteal, heterotopic, and osteopetrotic forms, are presented; as well as the different types of human osteosarcomas, including osteoblastic, chondroblastic, fibrosarcoma-like, and sclerotic. Next, specific mutations causing spontaneous transformation of the bone are discussed, as well as the role of other regulatory genes involved in skeletogenesis. Finally, it is pointed out that the dog is a very good model for the studies of genetic alterations associated with osteosarcoma, and that a significant

Minimum: Mac OS X 10.9 or later Processor: 2.4GHz Intel Core i5 Memory: 8 GB RAM Video: Nvidia GeForce 650M or AMD Radeon HD 6650M or Intel HD 4000 DirectX: Version 11 DirectX 11 Compatible Systems Hard Disk: 20 GB available space Input Devices: Keyboard & Mouse Recommended: Mac OS X 10.10 or later Processor: 2.6GHz Intel Core i7 Memory: 16 GB RAM

## Related links:

[https://solaceforwomen.com/wp-content/uploads/2022/07/Adobe\\_Photoshop\\_2022\\_Version\\_230\\_With\\_License\\_Key\\_\\_For\\_PC\\_Latest\\_2022.pdf](https://solaceforwomen.com/wp-content/uploads/2022/07/Adobe_Photoshop_2022_Version_230_With_License_Key__For_PC_Latest_2022.pdf) <http://steelcurtain.club/wp-content/uploads/2022/06/hansmam.pdf> https://estudandoabiblia.top/wp-content/uploads/2022/06/Adobe\_Photoshop\_2021\_Version\_224\_Patch\_full\_version\_Keygen\_For\_LifeTime\_X64.pdf <https://studiolegalefiorucci.it/2022/07/01/adobe-photoshop-cc-2018-product-key-with-product-key-free-download-x64-latest-2022/> <https://43gear.com/photoshop-cc-2019-mem-patch-torrent-for-pc-march-2022/> [https://www.uniting.zone/upload/files/2022/07/RXNCz6TFizBDOIpl28Yr\\_01\\_a77ea81d8bbf11422be1d0b3ea8e26ef\\_file.pdf](https://www.uniting.zone/upload/files/2022/07/RXNCz6TFizBDOIpl28Yr_01_a77ea81d8bbf11422be1d0b3ea8e26ef_file.pdf) [https://moorlandsisoc.org/wp-content/uploads/2022/07/Adobe\\_Photoshop\\_2022\\_Version\\_2301\\_Free\\_2022.pdf](https://moorlandsisoc.org/wp-content/uploads/2022/07/Adobe_Photoshop_2022_Version_2301_Free_2022.pdf) [http://thebluedispatch.com/wp-content/uploads/2022/06/Photoshop\\_CS5.pdf](http://thebluedispatch.com/wp-content/uploads/2022/06/Photoshop_CS5.pdf) <https://pneuscar-raposo.com/photoshop-2021-version-22-4-2-crack-patch-torrent-activation-code-free-for-pc-latest/> [https://expressionpersonelle.com/wp-content/uploads/2022/07/Adobe\\_Photoshop\\_CS5.pdf](https://expressionpersonelle.com/wp-content/uploads/2022/07/Adobe_Photoshop_CS5.pdf) <https://www.yflyer.org/advert/adobe-photoshop-2021-version-22-5-1-activation-key-latest/> <https://www.raven-guard.info/adobe-photoshop-2021-version-22-1-0/> <http://areaspettacoli.com/wp-content/uploads/olialamm.pdf> [https://www.nooganightlife.com/wp-content/uploads/2022/06/Photoshop\\_CS4-2.pdf](https://www.nooganightlife.com/wp-content/uploads/2022/06/Photoshop_CS4-2.pdf) <http://www.divinejoyyoga.com/2022/07/01/adobe-photoshop-2022-version-23-1-1-keygen-crack-serial-key-license-key-2022/> <https://visitforres.scot/photoshop-express-product-key-and-xforce-keygen-patch-with-serial-key-download-latest-2022/> <https://myhomemart.net/adobe-photoshop-2021-version-22-4-3-keygen-only-activation-code-with-keygen-free-download-mac-win-2022/foot-health/> <https://farmaciacortesi.it/photoshop-crack-keygen-activation-key-free-download/> [https://armslengthlegal.com/wp-content/uploads/2022/07/Photoshop\\_2021\\_Version\\_223.pdf](https://armslengthlegal.com/wp-content/uploads/2022/07/Photoshop_2021_Version_223.pdf) [https://ipayif.com/upload/files/2022/07/wMs2EVXF4GvQbXuzeSgI\\_01\\_a77ea81d8bbf11422be1d0b3ea8e26ef\\_file.pdf](https://ipayif.com/upload/files/2022/07/wMs2EVXF4GvQbXuzeSgI_01_a77ea81d8bbf11422be1d0b3ea8e26ef_file.pdf)